Муниципальное учреждение Управление образования администрации МО «Новомалыклинский район» Муниципальное общеобразовательное учреждение Новочеремшанская средняя школа имени Е.И. Столярова

Принята на заседании Педагогического совета Протокол № 4 от 13.04.2023 г.

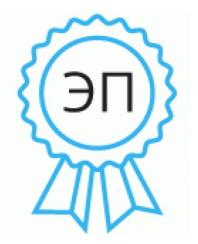

Подписано цифровой подписью: Бострикова Л.П. DN: cn=Бострикова Л.П., o=МОУ Новочеремшанская СШ, ou, email=ngschool75@mail.ru, c=RU

«УТВЕРЖДАЮ» ОУ Новочеремш  $\text{CHIC} \longrightarrow \text{Cocrpukoba J. II.}$ приказ №140 от + е 0. 2023 года. приказ №  $/$  90 от + 00.

 $\mathcal{L}^{\alpha}(\mathcal{L}) = \mathcal{L}^{\alpha}(\mathcal{L})$ 

## **ДОПОЛНИТЕЛЬНАЯ ОБЩЕОБРАЗОВАТЕЛЬНАЯ ОБЩЕРАЗВИВАЮЩАЯ ПРОГРАММА ТЕХНИЧЕСКОЙ НАПРАВЛЕННОСТИ «Удивительный мир Scratch »**

**Возраст обучающихся: 11-14 лет Срок реализации программы:** 01.09.2022 г - 31.05.2023 г

**Уровень:** стартовый

Автор-составитель: Глушенкова Наталья Валентиновна, педагог дополнительного образования

с. Новочеремшанск, 2023 г.

# **Содержание:**

# **1.Комплекс основных характеристик:**

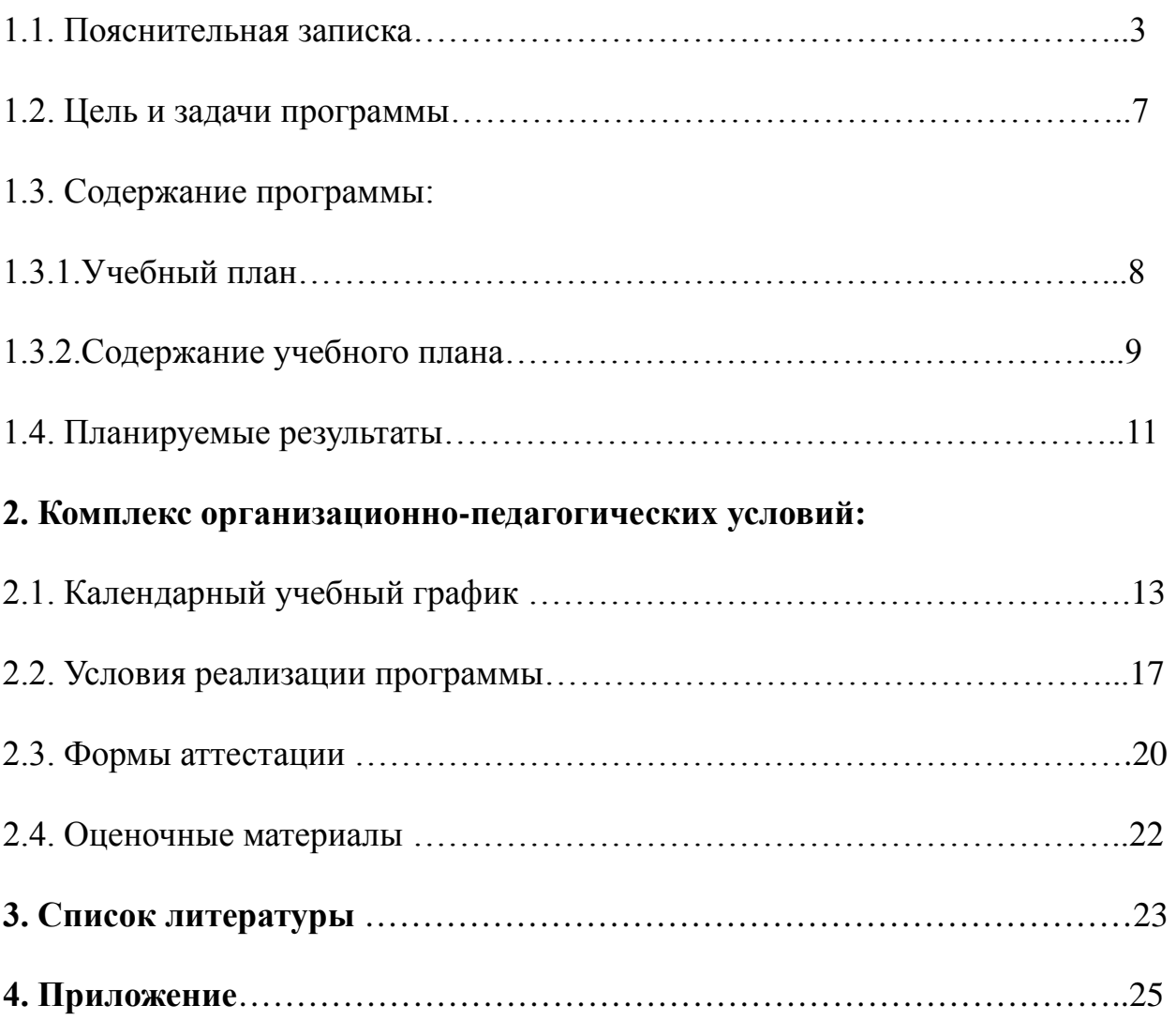

#### **1. Комплекс основных характеристик**

#### **1.1. Пояснительная записка**

Дополнительная общеобразовательная общеразвивающая программа «Удивительный мир Scratch» разработана на основе следующей нормативной базы:

1. Федеральный закон «Об образовании в Российской Федерации» от 29.12.2012 № 273-ФЗ.

2. Концепция развития дополнительного образования детей до 2030 (утверждена распоряжением Правительства РФ от 31.03. 2022 № 678-р).

3. Стратегия развития воспитания в Российской Федерации на период до 2025 года (Распоряжение Правительства Российской Федерации от 29.05 2015 № 996-р).

4. Приказ Министерства просвещения Российской Федерации от 27.07.2022 № 629 "Об утверждении Порядка организации и осуществления образовательной деятельности по дополнительным общеобразовательным программам".

5. Методические рекомендации по проектированию дополнительных общеразвивающих программ (включая разноуровневые), (утверждены приказом Министерства образования и науки РФ от 18.11.2015 № 09-3242).

6. Письмо Министерства образования и науки Ульяновской области от 21.04.2020 №2822 Методические рекомендации «О реализации дополнительных общеобразовательных программ с применением электронного обучения и дистанционных образовательных технологий».

7. СанПин 2.43648-20: «Санитарно-эпидемиологические требования к устройству, содержанию и организации режима работы образовательных организаций дополнительного образования детей».

8. Положение об организации и осуществлении образовательной деятельности по дополнительным общеобразовательным общеразвивающим программам МОУ Новочеремшанская СШ.

3

9. Положение об электронном обучении и использовании дистанционных образовательных технологий при реализации образовательных программ МОУ Новочеремшанская СШ.

*Нормативные документы, регулирующие использование электронного обучения и дистанционных технологий:*

1. Приказ Министерства образования и науки РФ от 23.08.2017 года № 816 «Порядок применения организациями, осуществляющих образовательную деятельность электронного обучения, дистанционных образовательных технологий при реализации образовательных программ»

2. «Методические рекомендации от 20 марта 2020 г. по реализации образовательных программ начального общего, основного общего, среднего общего образования, образовательных программ среднего профессионального образования и дополнительных общеобразовательных программ с применением электронного обучения и дистанционных образовательных технологий».

#### **Актуальность программы**

Развитие информационно-коммуникационных технологий и все более глубокое проникновение их во все сферы жизни требует повышения информационно-коммуникационной культуры, а также повышения профессиональной грамотности любой профессии в сфере ИКТ.

Поэтому очень важно с детства прививать культуру работы с вычислительной техникой, формировать алгоритмическое мышление у школьников, знакомить их с программированием, прививать интерес к этой деятельности.

Язык Scratch является одним из инструментов, который позволяет решать указанные задачи. Его особенностью является наглядность - языковые и алгоритмические конструкции представлены в виде блоков или "кирпичиков", из которых ребенок может собрать программу и сразу увидеть результат ее работы. При этом ученик почти ничего не пишет. Код формируется перетаскиванием блоков и изредка вписыванием нужных значений. Таким образом, программирование в среде Scratch является визуальным и быстрым.

В этих условиях Scratch позволяет сформировать у детей стойкий интерес к программированию и сформировать базу, на которой строится дальнейшее обучение программированию и формирование алгоритмического мышления.

Следует отметить, что занятия Scratch легко интегрируются с другими предметами, такими как труд, рисование, чтение, музыка, математика, природоведение, биология и позволяет легко реализовывать как предметные проекты, так и межпредметные. Особенность распространения проектов в Scratch позволяет легко делать их общественным достоянием, с последующей модификацией любым желающим. Это основа для групповой работы и кооперации или конкуренции.

**Новизна программы** заключается в том,что Scratch не просто язык программирования, а еще и интерактивная среда, где результаты действий визуализированы, что делает работу с программой понятной, интересной и увлекательной.

**Отличительной особенностью данной Программы** является доступность, адаптированность предлагаемых к изучению материалов для учащихся заявленного возраста (11 - 14 лет). Адаптированность можно рассматривать как новый подход к изучению алгоритмических основ информатики и пропедевтики программирования через среду программирования Scratch. Доступность выражается в свободном доступе программы в сети Интернет.

**Педагогическая целесообразность** данной программы состоит в отражении содержательных линий базового курса информатики на пропедевтическом уровне:

−формирование навыков информационно-поисковой деятельности,

−формирование алгоритмической культуры,

−формирование коммуникативных компетенций в области информационной деятельности,

5

−развитие системного, алгоритмического, операционного и критического мышления,

−творческого воображения, подготовка к жизни в информационном обществе (социальная направленность курса).

## **Адресат Программы.**

Программа кружка «Удивительный мир Scratch» предназначена для учащихся 11-14 лет. В этом возрасте учащиеся способны освоить программу по данному направлению, так как начинает активно развивается логическая память, творческое воображение, алгоритмическое, операциональное и критическое мышление, и память. Так же они готовы воспринимать и усваивать новую информацию. Развивается способность к обобщённому и абстрактному мышлению. Присутствует нацеленность на результат и мотивация к дальнейшему обучению. Работа в среде программирования позволяет учащимся создавать значимый для них продукт, исходя из интересов, потребностей и возможностей.

Принимаются все желающие, специальный отбор не проводится. Наполняемость учебных групп: 12 человек. Группы могут быть разновозрастными, смешанными или однополыми.

#### **Уровень Программы:** стартовый

#### **Объем программы.**

Общее количество учебных часов, запланированных на весь период обучения, необходимых для освоения Программы – 72 часа.

#### **Срок освоения программы.**

Срок освоения Программы рассчитан на 1 год обучения – 72 часа (36 недель).

#### **Режим занятий**.

Занятия проводятся 2 раз в неделю по 1 часу. Длительность одного учебного часа – 40 минут.

**Форма обучения:** очная и очная с применением электронного обучения и дистанционных технологий.

**Формы проведения занятий:** теоретические занятия, практические занятия, комплексные занятия, презентация работ, открытое занятие для родителей, консультация, защита работ.

**Учет индивидуальных особенностей детей** предполагает использование индивидуализированных заданий, которые могут выдаваться как отдельным обучающимся, так и группе обучающихся, обладающих сходными индивидуальными особенностями.

## **1.2. Цель и задачи Программы**

**Цель программы:** познакомить с программированием и его возможностями, помочь сформировать у детей базовые представления о языках программирования, сформировать интерес к программированию, создать устойчивую мотивацию для дальнейшего развития в сфере программирования, сформировать алгоритмическое мышление.

## **Задачи программы:**

#### *Обучающие задачи:*

● обучение основным базовым алгоритмическим конструкциям, принципами работы Scratch,

- обучение навыкам алгоритмизации задачи,
- освоение основных этапов решения задачи,

● освоение всевозможных методов решения задач, реализуемых на языке Scratch,

● обучение навыкам разработки, тестирования и отладки несложных программ,

● обучение созданию проекта, его структуре, дизайну и разработке.

#### *Развивающие задачи:*

● развивать познавательный интерес у детей,

● развивать творческое воображение, математическое и образное мышление учащихся,

● развивать умение работать с компьютерами в широком смысле этого слова,

● развивать навыки планирования проекта, умение работать в группе.

## *Воспитательные задачи:*

- воспитывать интерес к занятиям информатикой,
- воспитывать культуру общения между учащимися,
- воспитывать культуру безопасного труда при работе за компьютером,
- воспитывать культуру работы в глобальной сети,
- воспитывать культуру умственного труда.

## **1.3. Содержание программы**

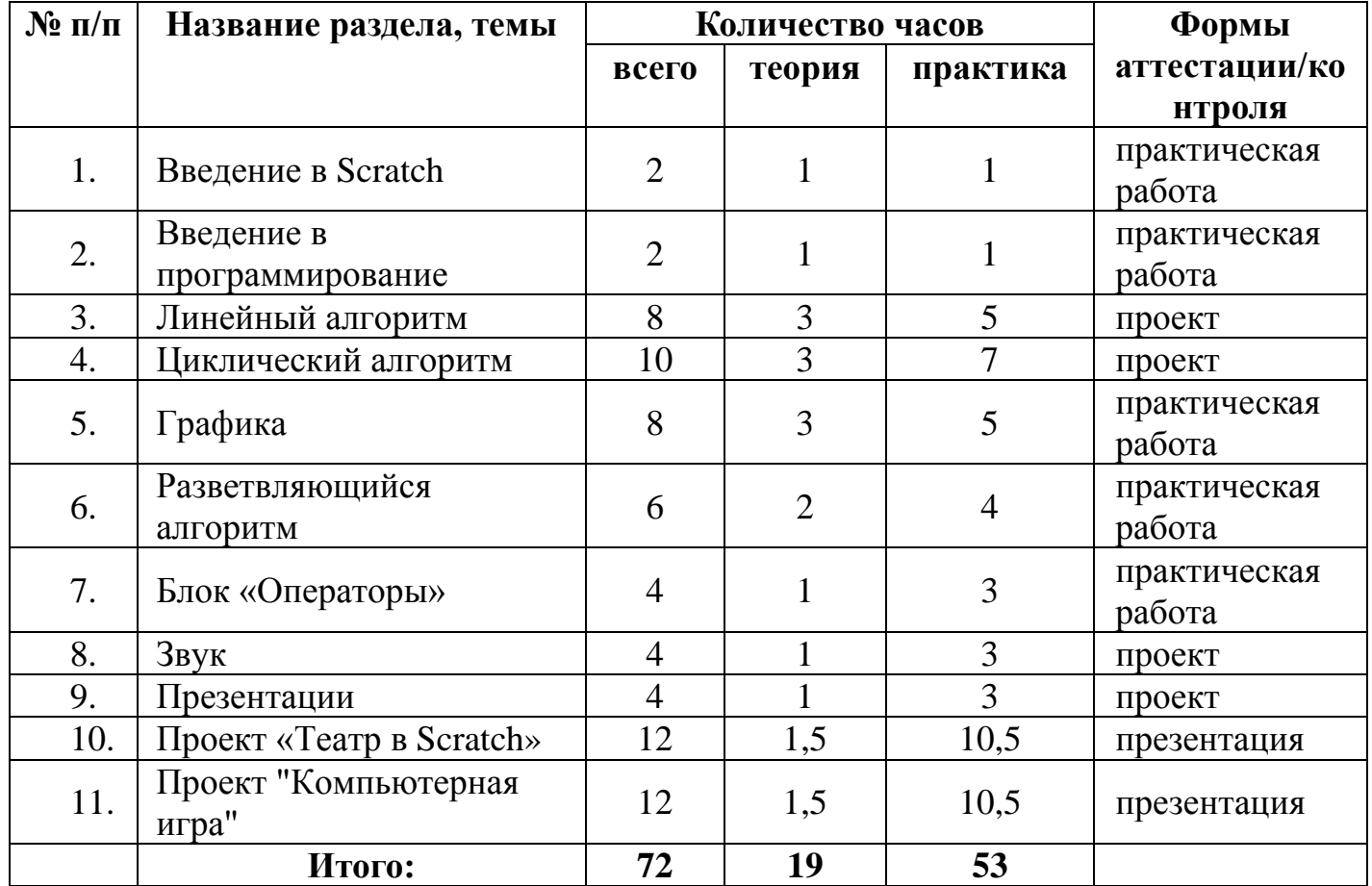

## **1.3.1.Учебный план**

#### **1.3.2.Содержание учебного плана**

#### **Тема: Введение в Scratch.**

*Теория:* Знакомство с идеологией Scratch. Правила безопасности работы на ПК и в интернете. Основные понятия (сцена, проект, спрайт, скрипт).Интерфейс программы. Г лавное меню.

*Практика:* Регистрация в сообществе Scratch, знакомство с проектами других участников сообщества, первая программа. Создание небольших проектов с использованием простейших команд исполнителя.

*Форма контроля:* Практическая работа.

#### **Тема: Введение в программирование.**

*Теория:* Основные определения (алгоритм, программа, команда, система команд исполнителя, исполнитель). Графическая запись алгоритма. Свойства алгоритмов.

*Практика:* Составление и запись алгоритма. Реализация его в Scratch. *Форма контроля:* Практическая работа.

### **Тема: Линейный алгоритм.**

*Теория:* Блок движение. Блок перо. Блок контроль. Блок внешность. Система координат. Работа с несколькими спрайтами одновременно

*Практика:* Создание анимационных проектов с линейной программой и командами блоков перо, движение, контроль, внешность. Размещение спрайтов с учетом системы координат.

*Форма контроля:* Практическая работа.

### **Тема: Циклический алгоритм.**

*Теория:* Циклический алгоритм. Цикл «Всегда». Цикл «Повтори». Библиотека костюмов.

*Практика:* Создание анимации (классический метод) - смены картинок, с циклами «всегда» и «повтори».

*Форма контроля:* Практическая работа.

## **Тема: Графика.**

*Теория:* Встроенный графический редактор. Графические форматы.

*Практика:* Создание, редактирование изображений во встроенном редакторе. Поиск картинок в интернете, импорт изображений в программу, редактирование изображений. Создание своих спрайтов, сцен различными способами: рисование, редактирование, импорт.

*Форма контроля:* Практическая работа.

## **Тема: Разветвляющийся алгоритм.**

*Теория:* Конструкция «Ветвление» (полное, неполное). Условие. Сенсоры. *Практика:* Создание простой компьютерной игры. *Форма контроля:* Практическая работа.

## **Тема: Блок «Операторы».**

*Теория:* Логическое «И». Логическое «Или». Сложное условие.

*Практика:* Усложнение компьютерных игр, в программах использование сложных условий.

*Форма контроля:* Практическая работа.

## **Тема: Звук.**

*Теория:* Звуковые форматы. Конвертация звука. Озвучивание.

*Практика:* Озвучивание игры, использование библиотеки звуков, импорт звуков, конвертация звука для импорта в программу.

*Форма контроля:* Практическая работа.

## **Тема: Презентации.**

*Теория:* Что такое «Цифровое видео»?

*Практика:* Создание презентации.

*Форма контроля:* Практическая работа.

## **Тема: Проект «Театр в Scratch».**

*Теория:* Камера, компьютер, программное обеспечение.

*Практика:* Создание сценария, создание исполнителей, создание анимационного проекта, озвучивание проекта.

*Форма контроля:* Практическая работа.

## **Тема: Проект "Компьютерная игра".**

*Теория:* Камера, компьютер, программное обеспечение (продолжение). *Практика:* Создание правил игры. Создание игры. Озвучивание игры. *Форма контроля:* Практическая работа.

## **1.4. Планируемые результаты**

## **Предметные результаты:**

*Учащийся должен знать:*

- − *Алгоритмы:* понятие алгоритма, исполнитель, система команд исполнителя, реализация алгоритмов.
- − *Блоки* Scratch: движение, контроль, внешность, числа, перо, звук, сенсоры.
- − *События:* виды событий, сообщения, источник, адресат, обработчик.
- − *Графический редактор:* рисование, модификация, центрирование.
- − *Математический базис:* отрицательные числа, декартова система координат, десятичные дроби, операции отношения, логические операции «И» и «ИЛИ», случайные числа, арифметические операции и функции, градусную меру угла.
- − Объекты: создание, свойства, методы (скрипты), последовательность и параллельность, взаимодействие.

*уметь:* работать в среде Scratch.

## **Метапредметные результаты:**

*Учащийся должен знать:*

• *отдельные способы планирования деятельности:*

- − составление плана предстоящего проекта в виде рисунка, схемы, словесного описания;
- − составление плана предстоящего проекта в виде таблицы объектов, их свойств и взаимодействий;
- − разбиение задачи на подзадачи;
- распределение ролей и задач в группе.

## уметь:

- составить план проекта, включая:
	- − выбор темы;
	- − анализ предметной области;
	- − разбиение задачи на подзадачи;
- проанализировать результат и сделать выводы;
- найти и исправить ошибки;
- публично выступить с докладом;
- наметить дальнейшие пути развития проекта;

иметь первичные навыки:

- работы в группе;
- ведения спора;
- донесения своих мыслей до других.

### **Личностные результаты:**

● формирование ответственного отношения к учению, готовности и способности учащегося к саморазвитию и самообразованию на основе мотивации к обучению и познанию;

● формирование целостного мировоззрения, соответствующего современному уровню общества;

● развитие осознанного и ответственного отношения к собственным поступкам в сфере использования информации;

● формирование коммуникативной компетентности в различных сферах деятельности.

# **2. Комплекс организационно-педагогических условий**

# **2.1.1 Календарный учебный график**

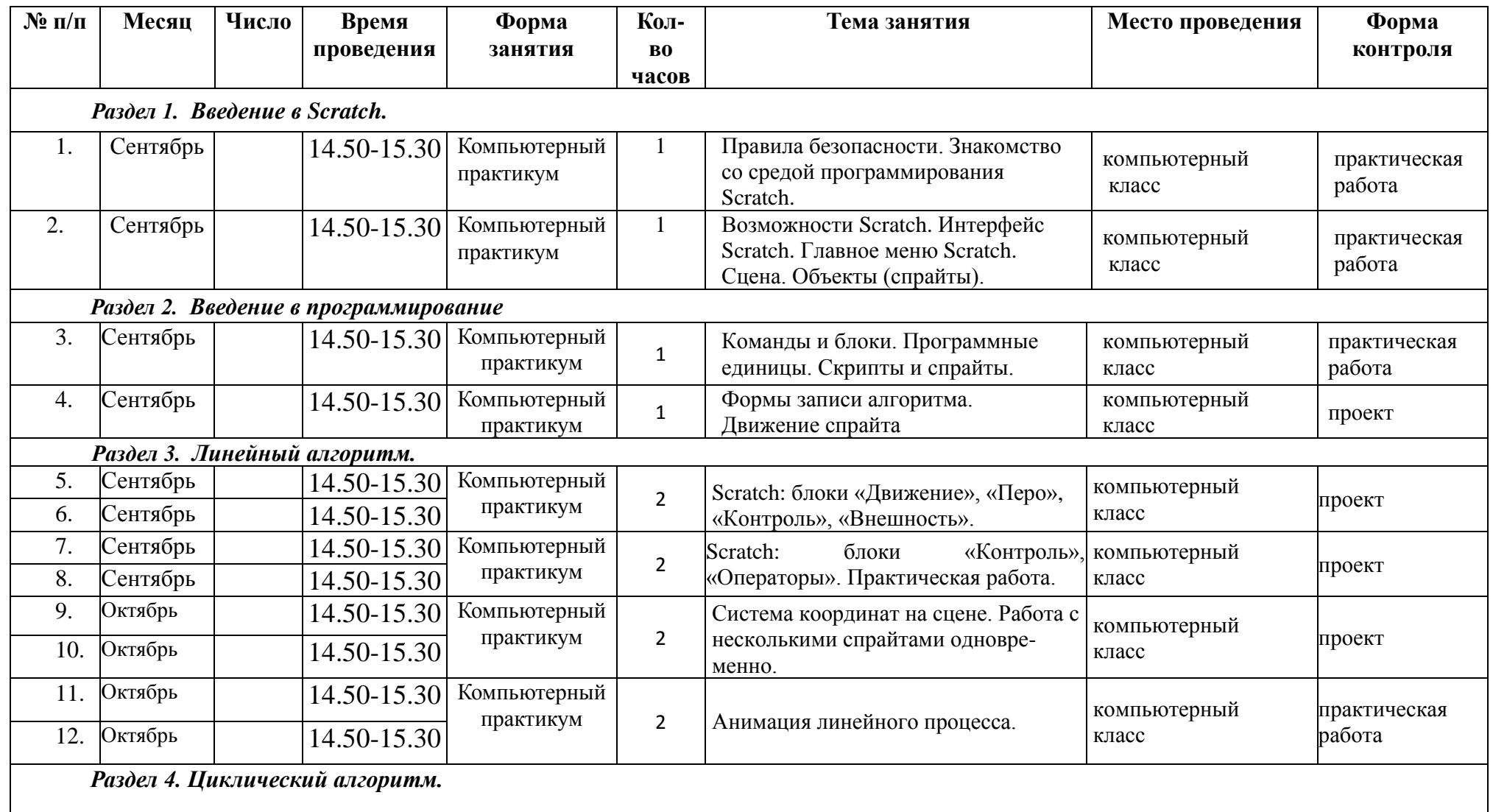

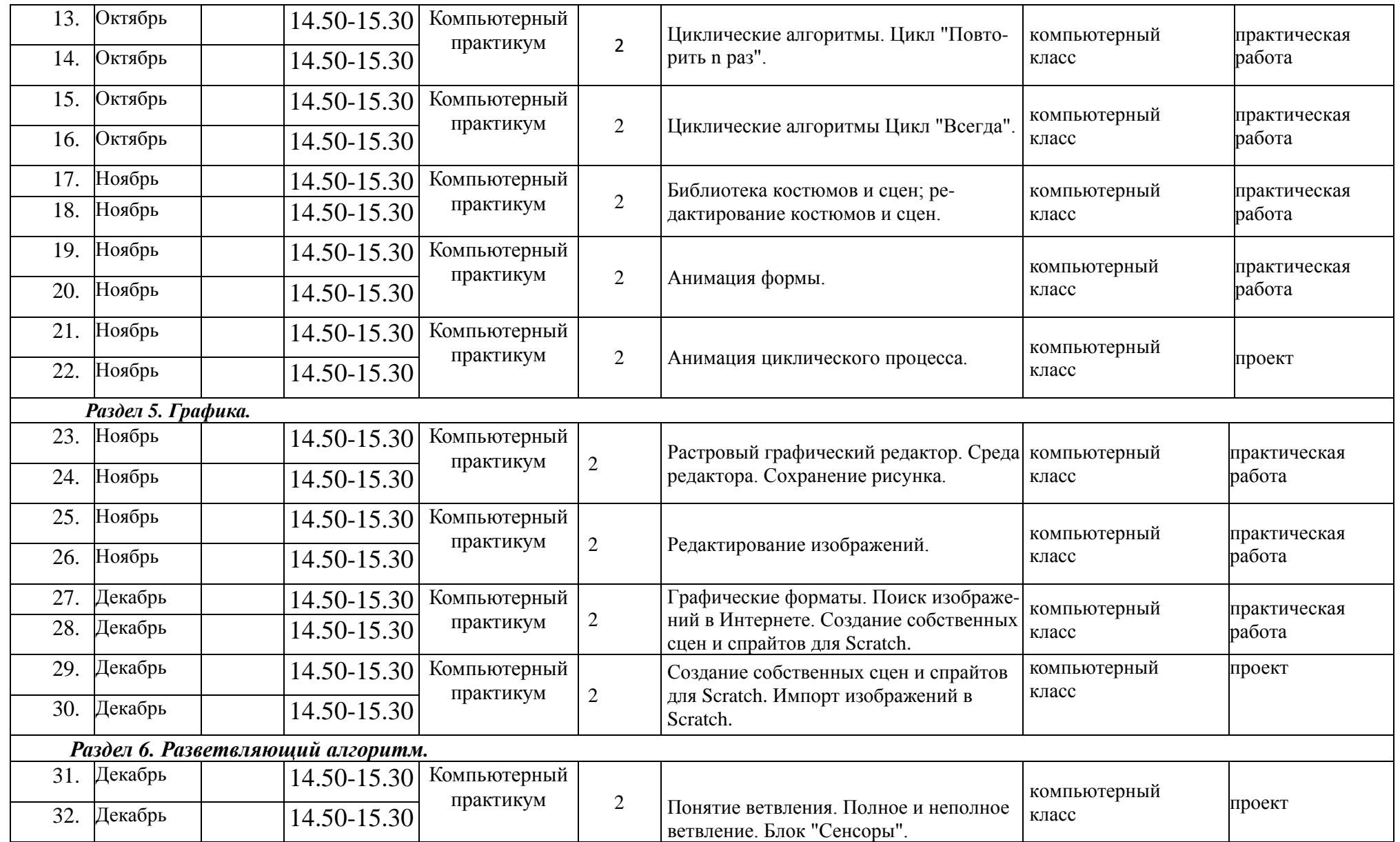

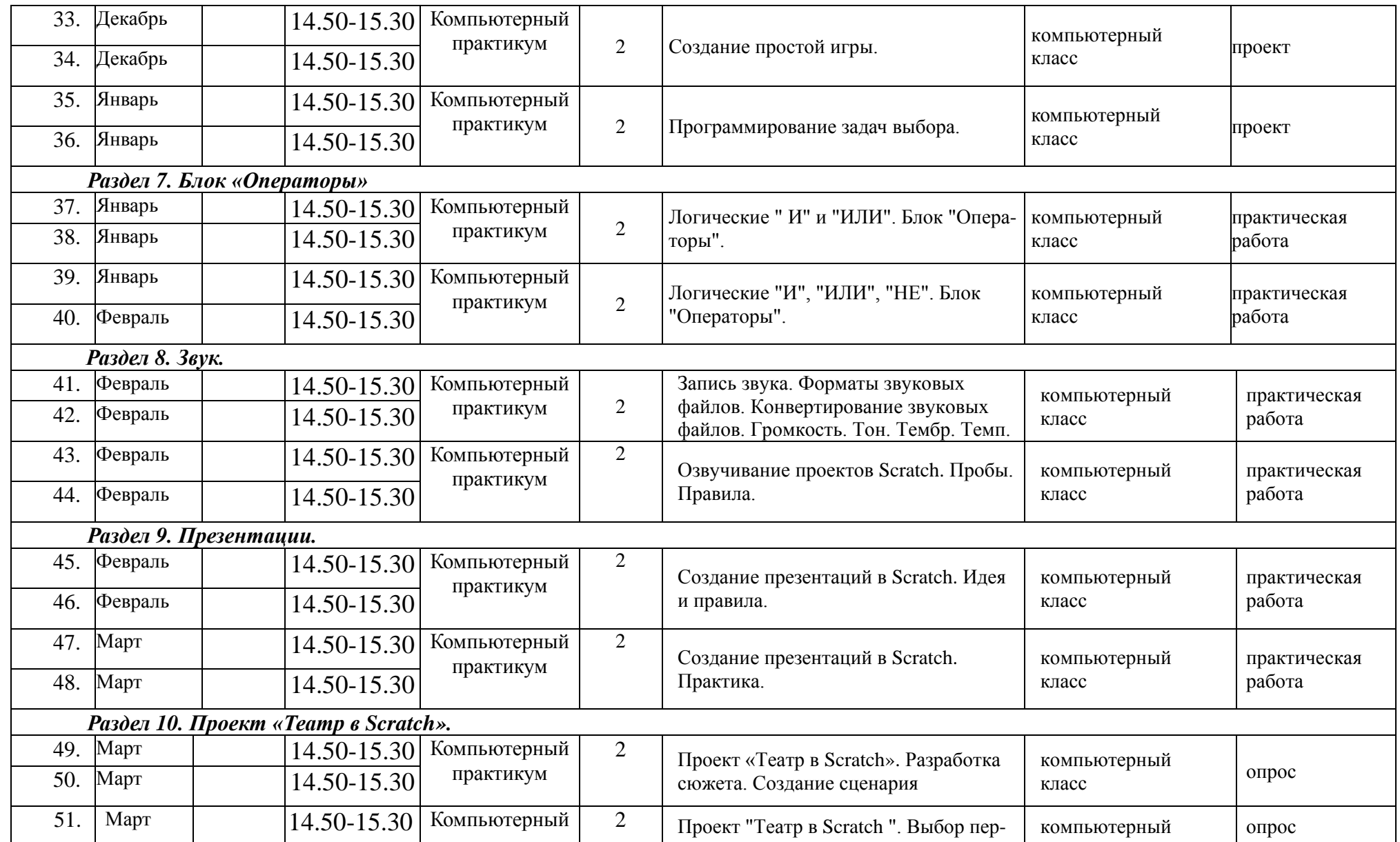

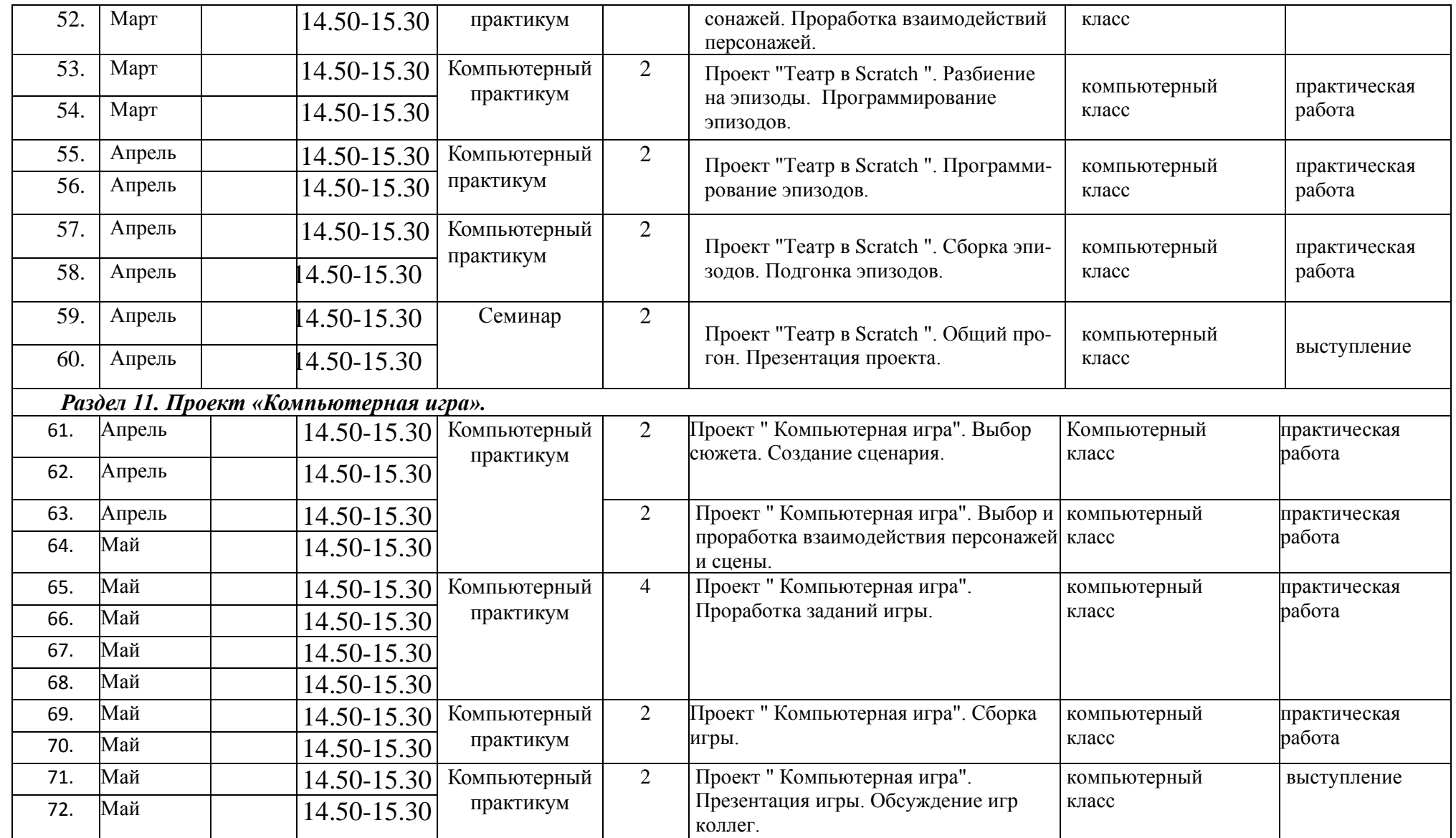

## **2.2. Условия реализации программы**

## **2.2.1.Материально-технические условия**

## *2.2.1.1. Характеристика помещения для занятий по Программе*

Кабинет для проведения занятий по Программе соответствует Санитарно-эпидемиологические правила и нормативы СанПиН 2.4.3172-14 "Санитарно-эпидемиологические требования к устройству, содержанию и организации режима работы образовательных организаций дополнительного образования детей"

# *2.2.1.2.Перечень оборудования, инструментов и материалов, необходимых для реализации Программы:*

- 1. Компьютерный класс не менее чем на 12 рабочих мест (Ноутбук мобильного класса НР);
- 2. Локальная сеть;
- 3. Выход в интернет с каждого рабочего места;
- 4. Сканер, принтер черно-белый;
- 5. Акустическая система (колонки, наушники, микрофон);
- 6. Интерактивная доска;
- 7. Программное обеспечение
	- − офисные программы пакет MSOffice;
	- − графические редакторы векторной и растровой графики;
	- − Программа Scratch 3.0.

*Рабочее место обучаемого включает:* 

− Компьютер (Ноутбук мобильного класса НР).

*Рабочее место педагога:* 

- − Ноутбук;
- − Колонки и наушники + микрофон.

## **2.2.2.Информационно- методические условия**

## *2.2.2.1.Электронные образовательные ресурсы*

## **[scratch.mit.edu](https://scratch.mit.edu/)**

*<https://bosova.ru/metodist/authors/informatika/3/scratch.php>*

*<http://scratch.aelit.net/posobie-dlya-uchitelej/>*

## *2.2.2.2.Методические материалы к темам и разделам программы:*

- − конспекты занятий;
- − инструкции к практическим работам;
- − презентации к занятиям;
- − рекомендации к выполнению проектов,
- − раздаточные материалы (к каждому занятию);
- − положения о конкурсах и соревнованиях.

## *2.2.2.3.Особенности образовательной деятельности:*

- − каждая тема программы опирается на науку и действительность и использует в своем содержании межпредметные связи;
- − каждое занятие строится по схеме: а) установление объекта изучения,
	- б) изложение основания теории вопроса,
	- в) раскрытие инструментария изучения вопроса,
	- г) объяснение и обсуждение следствия вопроса,
	- д) определение границ применения данного знания или навыка;

е) практическая работа;

− в конце каждого раздела программы предусмотрены занятия обобщения и систематизации;

− уровень программных требований может быть уменьшен или расширен в зависимости от интересов и возможностей учащихся.

*2.2.2.4. Методы обучения:* беседа, демонстрация, упражнения тренировочного характера, практическая работа, игровое проектирование, консультации, самостоятельное изучение при работе с интернетисточниками,

## *2.2.2.5. Педагогические технологии:*

- − технология развития критического мышления;
- − технология кейсов;
- − технологии проектного обучения;
- − технологии проблемного обучения;
- − технологии организации исследовательской деятельности.

## *2.2.2.6.Формы организации образовательной деятельности:*

- − фронтальная предполагает подачу учебного материала всему коллективу обучающихся детей через беседу или лекцию на комплексных занятиях;
- − индивидуальная предполагает самостоятельную работу обучающихся, оказание помощи и консультации каждому из них со стороны педагога. Это позволяет, не уменьшая активности ребенка, содействовать выработке стремления и навыков самостоятельного творчества. Данная организационная форма позволяет готовить обучающихся к участию в конференциях и конкурсах, подготовить проекты;
- − групповая позволяет ощутить помощь со стороны друг друга, учитывает возможности каждого, ориентирована на скорость и качество работы, приводит к разделению труда в группе (практические работы).

*2.2.2.7.Формы учебного занятия:* теоретическое занятие, практическое занятие, комплексное занятие; презентация работ, защита работ.

# *2.2.2.8.Использование электронного обучения и дистанционных технологий*

Для электронного обучения и обучения с применением дистанционных образовательных технологий используются технические средства, а также информационно-телекоммуникационные сети, обеспечивающие передачу по линиям связи указанной информации (образовательные онлайн-платформы, цифровые образовательные ресурсы, размещенные на образовательных сайтах, видеоконференции, вебинары, Skype - общение, платформа Zoom, E-mail, облачные сервисы и т.д.)

#### **2.2.3. Кадровые условия**

Программа реализуется педагогом дополнительного образования, имеющим профессиональное образование в области, соответствующей направленности программы.

#### **2.3. Формы аттестации**

Формы организации и содержания методов оценки уровня освоения программного материала. В основу изучения программы «Удивительный мир Scratch» положены ценностные ориентиры, достижение которых определяются определенными результатами. Для отслеживания результатов предусматривается педагогический контроль, который направлен на определение уровня усвоения программного материала, степень сформированности умений осваивать новые виды деятельности, развитие коммуникативных способностей, рост личностного и социального развития ребенка.

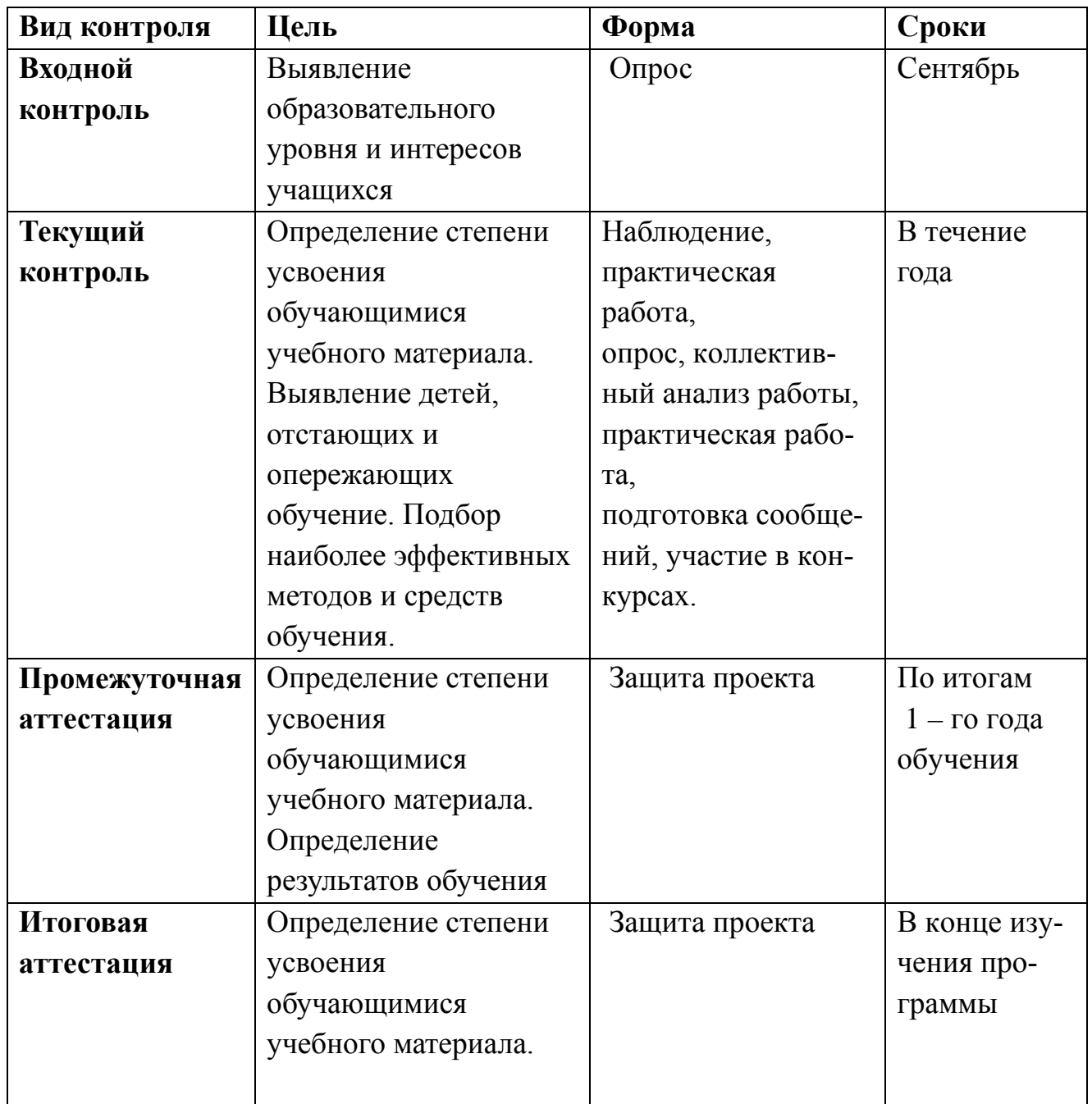

Если обучающийся в течение учебного года добивается успехов на мероприятиях (соревнованиях, конкурсах, фестивалях и др.) различного уровня, то он считается аттестованным и освобождается от процедуры промежуточной аттестации.

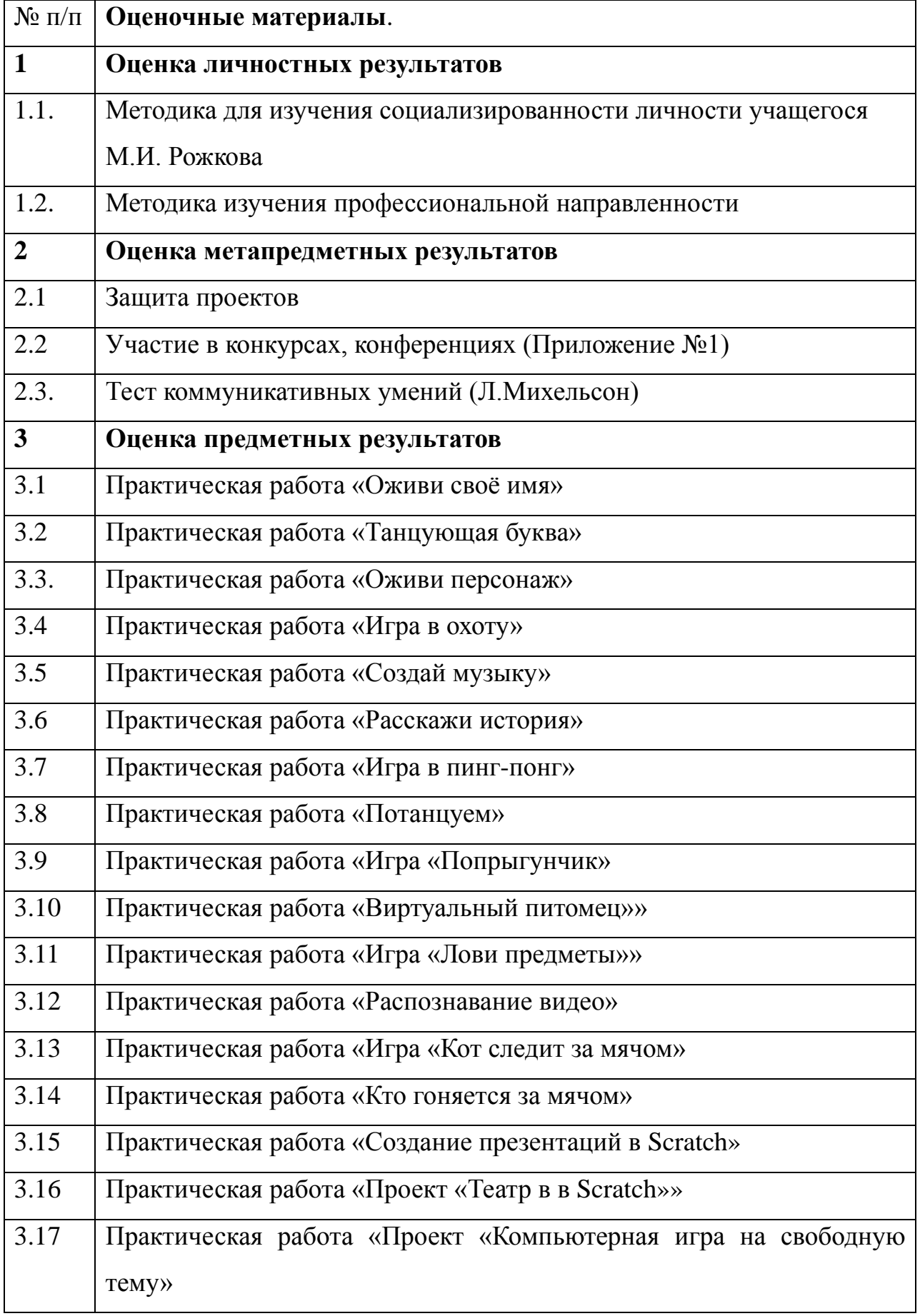

# **2.4. Оценочные материалы**

**Формы отслеживания и фиксации результатов:** Портфолио, карта итогов анкетирования, оценочный лист проектных работ, карта участия в конкурсах, конференциях, карта проверки предметных результатов

**Формы предъявления и демонстрации результатов:** Портфолио, сертификат, грамота, диплом, поступление выпускников в профессиональные образовательные организации по профилю.

## **3. Список литературы**

## **3.1. Литература для педагога:**

- 1. Торгашова Ю. "Первая книга юного программиста. Учимся писать программы на Scratch ". - С.-П.: Питер, 2016.
- 2. Вудкок Дж., Вордерман К. "Программирование для детей". М.: МИФ, 2017.
- 3. Маржи М. " Scratch для детей. Самоучитель по программированию". - М.: МИФ, 2017.
- 4. Голиков Д. " Scratch для юных программистов". С.П.: БХВ-Петербург, 2017.
- 5. "Программирование для детей на языке Scratch ". М.: АСТ, 2017.
- 6. Пашковская Ю. "Творческие задания в среде Scratch. Рабочая тетрадь для 5-6 классов". - М.: Бином, 2017
- 7. Зорина Е.М. "Путешествие в страну Алгоритмию с котенком Скретчем", - М.: ДМК- Пресс, 2016.
- 8. Поляков К., Винницкий Ю. "Конструируем роботов на ScratchDuino. Первые шаги". - М.: Бином, 2016.
- 9. Ресурсы о программировании на Scratch. URL: [http://scratch4russia.com/store/.](http://scratch4russia.com/store/) Последняя проверка 13.06.17.
- 10. Список электронных книг про Scratch URL: [http://scratch4russia.com/альтернативные](http://scratch4russia.com/%d0%b0%d0%bb%d1%8c%d1%82%d0%b5%d1%80%d0%bd%d0%b0%d1%82%d0%b8%d0%b2%d0%bd%d1%8b%d0%b5-)- учебники-scratch/
- 11. "Математика и программирование для младших классов". М.: Интуит, 2017. URL: [http://www.intuit.ru/goods\\_store/ebooks/9931.](http://www.intuit.ru/goods_store/ebooks/9931) Последняя проверка 14.06.17

12. Школа Scratch [Электронный ресурс] // Материал с Wiki-ресурса Letopisi.Ru — «Время вернуться домой». URL: [http://letopisi.ru/index.php/cratch.](http://letopisi.ru/index.php/cratch)

## **3.2. Литература для учащихся и родителей:**

- 1. Торгашова Ю. "Первая книга юного программиста. Учимся писать программы на Scratch ". - С.-П.: Питер, 2016.
- 2. Вудкок Дж., Вордерман К. "Программирование для детей". М.: МИФ, 2017.
- 3. Маржи М. " Scratch для детей. Самоучитель по программированию". - М.: МИФ, 2017.
- 4. Голиков Д. " Scratch для юных программистов". С.П.: БХВ-Петербург, 2017.
- 5. "Программирование для детей на языке Scratch ". М.: АСТ, 2017.
- 6. Пашковская Ю. "Творческие задания в среде Scratch. Рабочая тетрадь для 5-6 классов". - М.: Бином, 2017
- 7. Зорина Е.М. "Путешествие в страну Алгоритмию с котенком Скретчем", - М.: ДМК- Пресс, 2016.

## ПРИЛОЖЕНИЕ 1

# **Перечень**

# **конкурсов, олимпиад, проводимых в 2023- 2024 учебном году.**

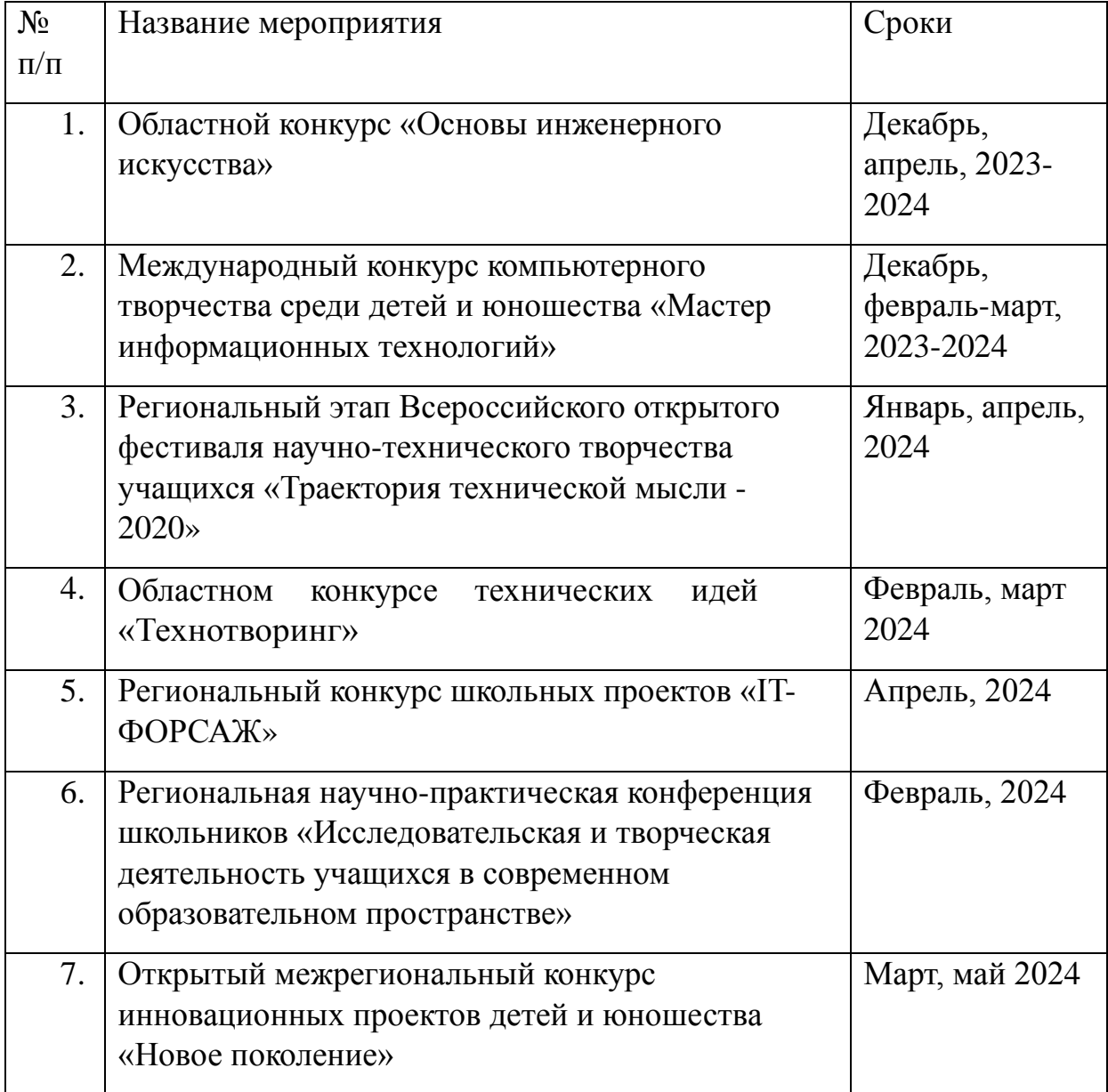

## **Примерный перечень тем работ для выполнения обучающимися**

● Создание простой викторины типа "Найди цвет", "Найди фигуру", "Найди букву" и

т.п.

● Создание простой игры типа "Собери цветы" и т.п.

● Создание анимированных сюжетов - презентаций, мультфильмов, сказок и т.п.

- Создание игры типа "Теннис с компьютером".
- Создание игры типа "Теннис с партнером".
- Создание игр стрелялок, бродилок, квестов, головоломок, загадок и т.п.

● Создание иллюстраций каких-либо процессов, например, "времена года".